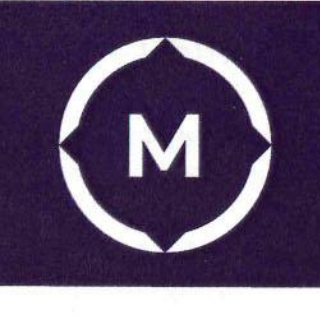

Графический дизайн

 $\Gamma$  , where  $\Gamma$  , we have the set of  $\Gamma$  , we have the set of  $\Gamma$  $\frac{1}{2}$  (посударственно Стерлитамакский многопрофильный профессиональный колледж

Государственное автономное профессиональное

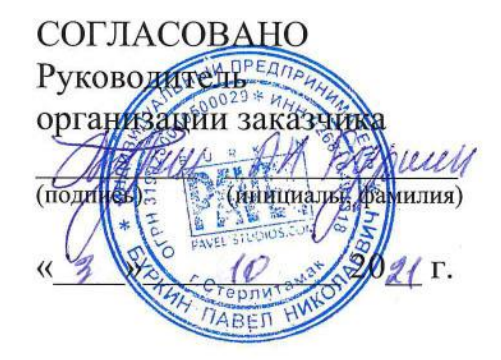

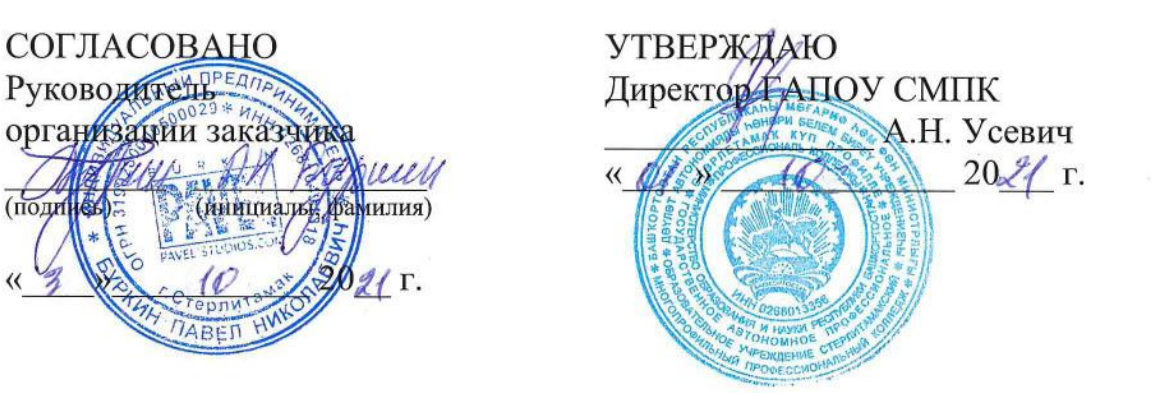

УТВЕРЖДАЮ

Директор ГАПОУ СМПК  $\mathcal{L}$  , we are the set of the set of the set of the set of the set of the set of the set of the set of the set of the set of the set of the set of the set of the set of the set of the set of the set of the set of the s

# Дополнительная общеобразовательная общеразвивающая программа

Основы графических программ Adobe Photoshop, Adobe Illustrator

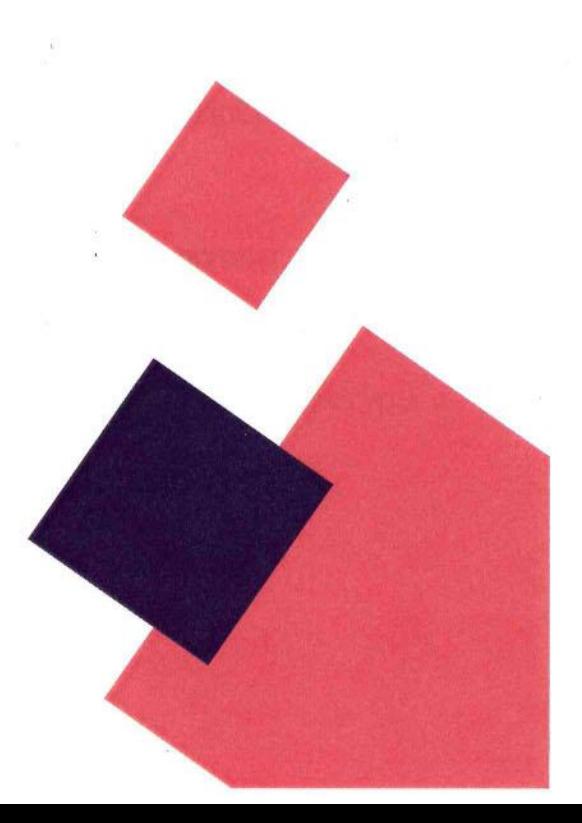

Стерлитамак, 2021 год

## 1. ОБЩАЯ ХАРАКТЕРИСТИКА ПРОГРАММЫ

## 1.1. Цель реализации программы:

Дополнительная общеобразовательная общеразвивающая программа «Основы графических программ Adobe Photoshop, Adobe Illustrator» имеет техническую, направленность. Направлена совершенствование у слушателей компетенций и приобретение ими новых компетенций в сфере компьютерной графики и систем визуальной информации, идентификации и коммуникации.

## 1.2. Требования к результатам обучения. Планируемые результаты обучения:

- овладение знаниями компьютерного программного обеспечения, используемого в дизайне объектов визуальной информации, идентификации и коммуникации;

- формирование умений и практических навыков работы и создания, редактирования объектов в программах компьютерной графики Adobe Photoshop, Adobe Illustrator.

Перечень профессиональных компетенций, качественное изменение которых осуществляется в результате обучения:

ПК. 1 Определять компьютерное программное обеспечение, используемое в дизайне объектов визуальной информации, идентификации и коммуникации.

ПК. 2 Использовать компьютерные программы, необходимые для создания и корректирования объектов визуальной информации, идентификации и коммуникации

В результате освоения модуля слушатель должен приобрести знания и умения, необходимые для качественного изменения перечисленной выше профессиональной компетенции. Слушатель должен

### знать:

- виды компьютерной графики, области их применения;

- способы хранения графической информации;

- приемы работы в программах векторной графики Adobe Illustrator;

- приемы работы в программе растровой графики Adobe Photoshop;

- принципы работы с информационной графикой:

- принципы работы с текстом;

- принципы создания многослойных изображений;

- принципы корректировки изображений;

- принципы ретуширования фотографии.

## уметь:

- оптимизировать интерфейсную графику под различные разрешения экрана;

- создавать графические документы в программе подготовки растровых изображений

− создавать графические документы в программах подготовки векторных изображений Adobe Illustrator;

- − корректировать исходное изображение;
- − осуществлять импорт и экспорт изображений в другие программы;
- − создавать и использовать шаблоны документов;
- − работать с цветовыми моделями;
- − создавать многослойные изображения;
- − ретушировать фотографии.

### **2. Содержание программы:**

**Категория слушателей:** имеющие среднее общее образование

**Трудоемкость обучения:** 54 академических часа.

**Форма обучения:** очная, с применением ДОТ.

# **2.1Учебный план**

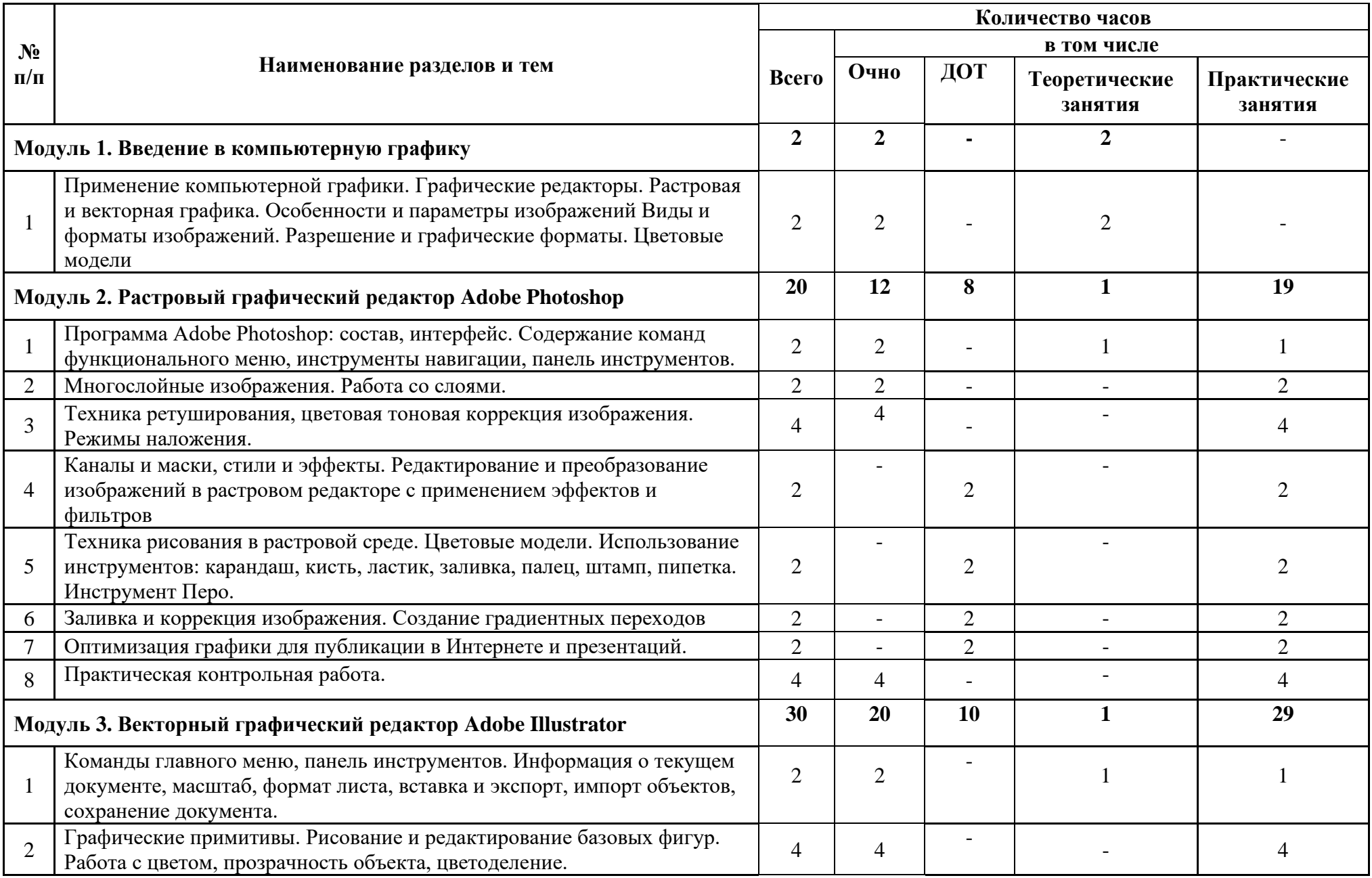

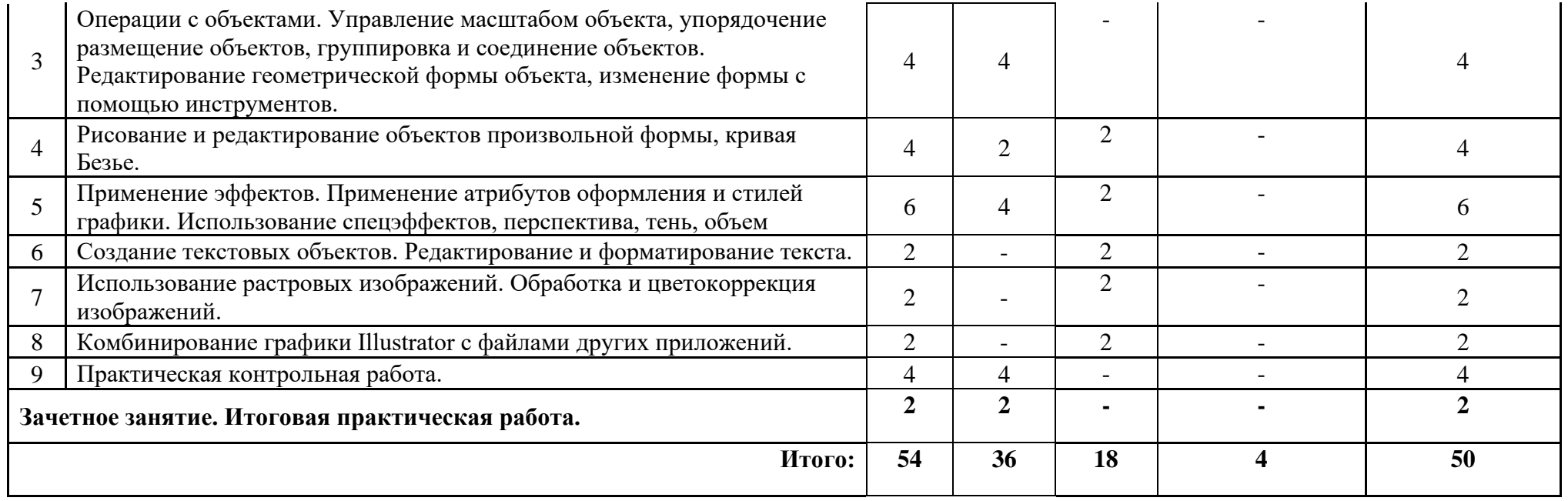

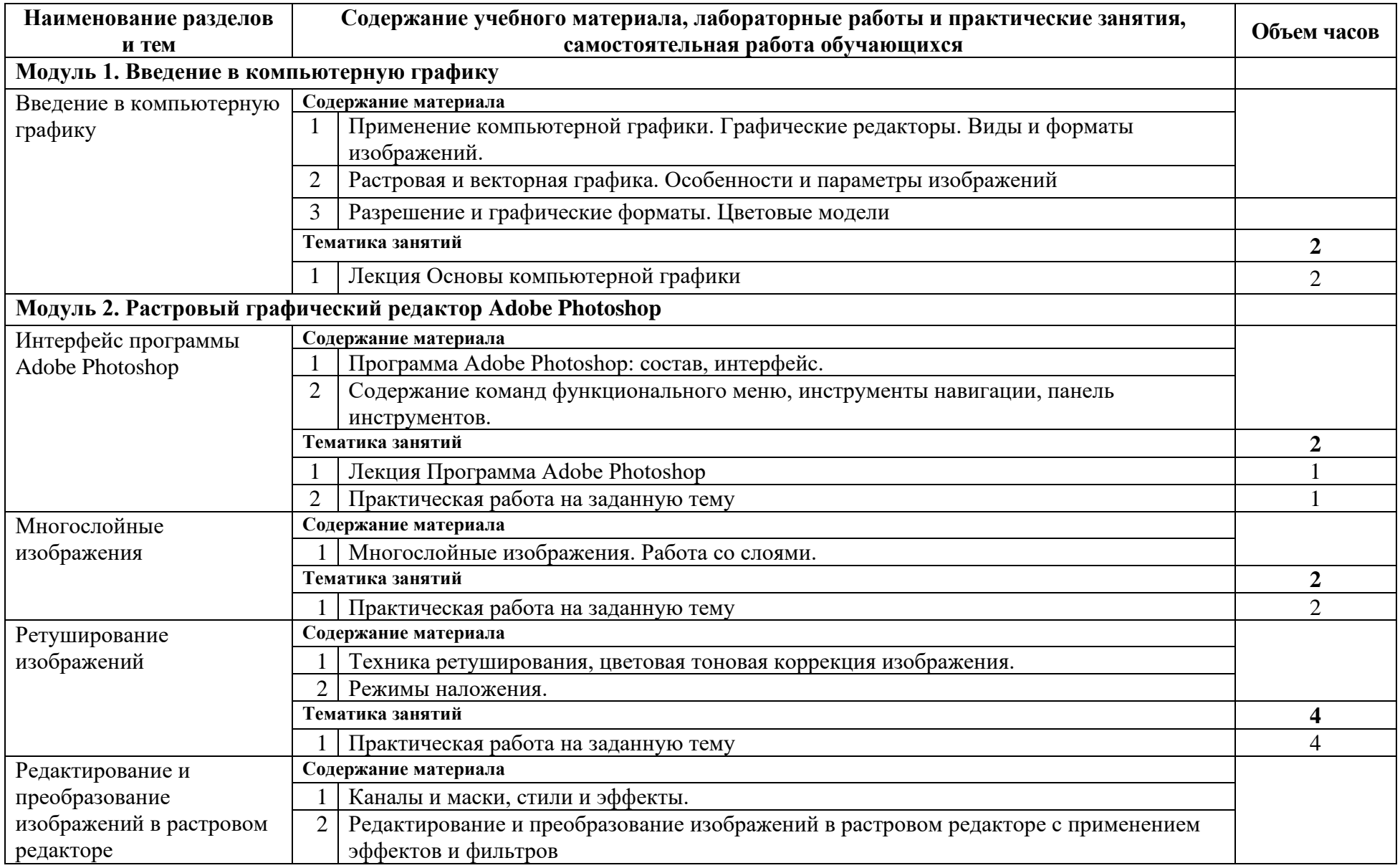

# **2.2. Содержание программы**

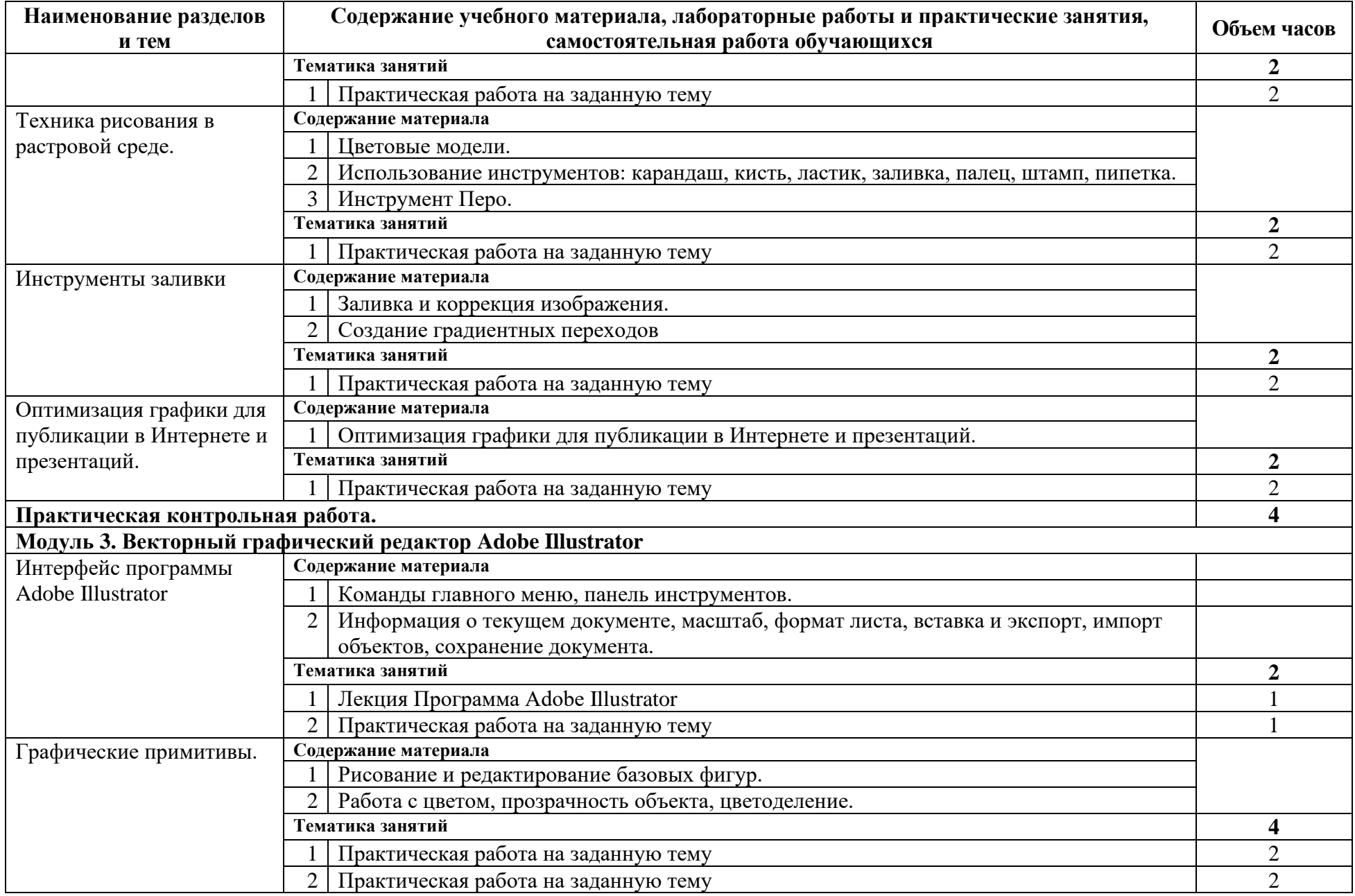

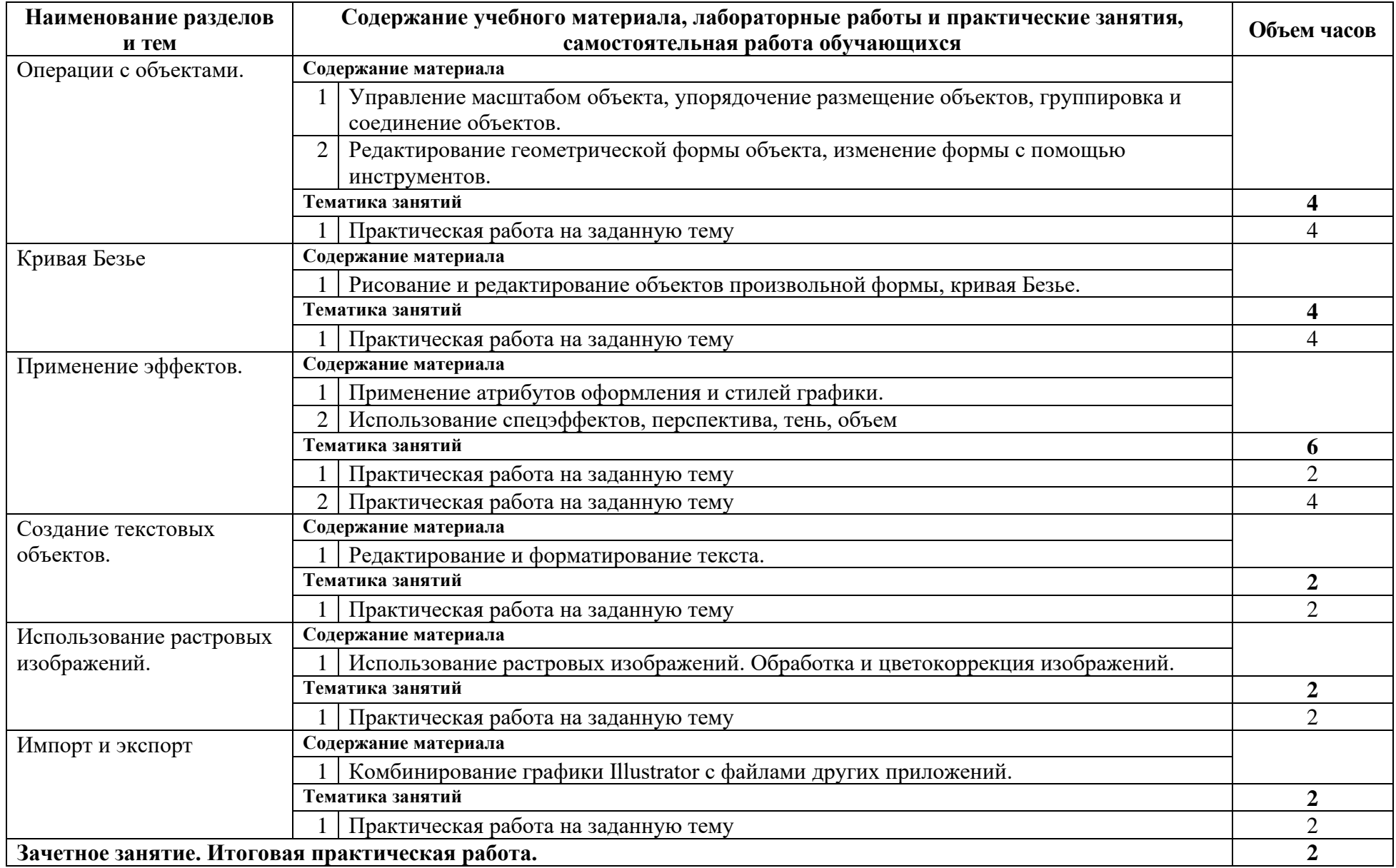

# **2.3 Календарный учебный график**

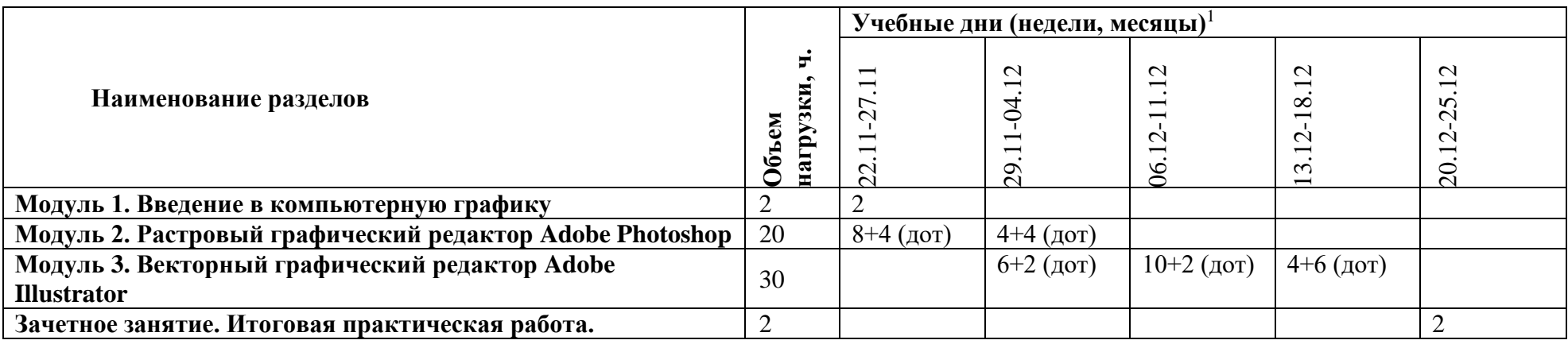

### 8. Опенка качества освоения программы

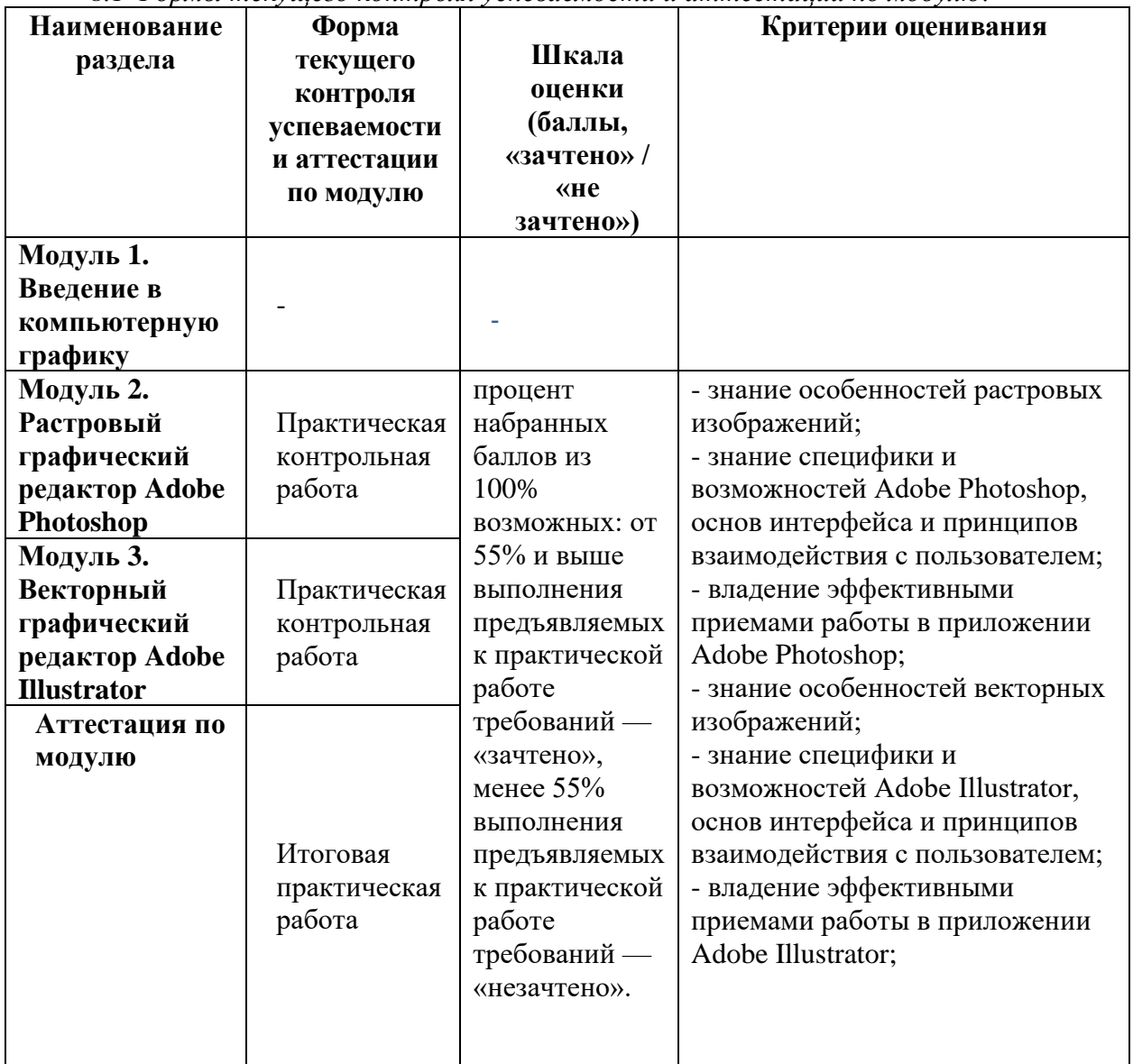

8.1 Формы текущего контроля успеваемости и аттестации по модулю:

## 3. ОРГАНИЗАЦИОННО-ПЕДАГОГИЧЕСКИЕ УСЛОВИЯ РЕАЛИЗАЦИИ ПРОГРАММЫ

3.1. Материально-технические условия реализации программы Для реализации программы профессионального модуля должны быть предусмотрены следующие специальные помещения:

Мастерская графического дизайна с выходом в сеть Интернет.

- Оборудование кабинета информационных технологий с выходом в сеть Интернет:
- Интерактивный перьевой дисплей WACOM Cintig 16 (DTK1660K0B)
- Графический планшет WACOM One DTC133W0B
- Графический планшет WACOM One by Medium A5
- МФУ лазерное Kvocera ECOSYS M2040dn
- MФУ KYOCERA ECOSYS M8124cidn (с комплектом картриджей)
- Интерактивный дисплей SMART SBID-MX275-V2
- Пульт для презентаций Trust Puntero Wireless Laser Presenter
- Учебная лоска
- − Комплект компьютерных столов и кресел
- − Шкаф-стеллаж комбинированный закрытый
- − Моноблок Apple iMac
- − Моноблок Apple iMac
- − Коммутатор D-Link DGS-1210-20/FL
- − Системный блок Intel
- − Клавиатура Sven KB-S305
- − Мышь Defender Alfa GM-703L
- − Монитор 27''
- − Мышь Defender Alfa GM-703L
- − Мат для резки 60х40
- − учебная и методическая литература профессиональной направленности, методические рекомендации и разработки по организации самостоятельной и практической работы;
- − наглядные пособия (дизайн-разработок и объектов проектирования календарей, газет, журналов, книг и др.).

Программное обеспечение:

Компьютерная программа: Adobe [Photoshop;](http://ru.wikipedia.org/wiki/Adobe_Photoshop) Компьютерная программа: [Adobe Illustrator](http://ru.wikipedia.org/wiki/Adobe_Illustrator);

### **Учебно-методическое обеспечение программы**

Список литературы

1. Боресков, А. В. Основы компьютерной графики : учебник и практикум для вузов / А. В. Боресков, Е. В. Шикин. — Москва : Издательство Юрайт, 2020. — 219 с.

2. Селезнев, В. А. Компьютерная графика : учебник и практикум для среднего профессионального образования / В. А. Селезнев, С. А. Дмитроченко. — 2-е изд., испр. и доп. — Москва : Издательство Юрайт, 2020. — 218 с.

3. Петров М. Н. Компьютерная графика : учебное пособие для вузов / М. Н. Петров, В. П. Молочков. - Санкт-Петербург [и др.]: Питер, 2016.

4. Немцова Т. И. Компьютерная графика и web-дизайн: Учебное пособие / Т.И. Немцова, Т.В. Казанкова, А.В. Шнякин. - М.: ИД ФОРУМ: НИЦ ИНФРА-М, 2018. - 400 с. http://znanium.com/bookread2.php?book=458966

5. Колошкина, И. Е. Компьютерная графика : учебник и практикум для вузов / И. Е. Колошкина, В. А. Селезнев, С. А. Дмитроченко. — 3-е изд., испр. и доп. — Москва : Издательство Юрайт, 2020. — 233 с.

Интернет-ресурсы

*1.* 1. Дорощенко, М.А. Программы Adobe. Основы программы Photoshop CC : метод. руководство / М. А. Дорощенко, Л.И. Миронова. - Москва: ФГОУ СПО "МИПК им. И.Федорова", 2018. - 64 с. - Текст: электронный. - URL: [https://znanium.com/catalog/product/1039225](https://vk.com/away.php?utf=1&to=https%3A%2F%2Fznanium.com%2Fcatalog%2Fproduct%2F1039225) (дата обращения: 04.07.2020).

*2.* Кравченко, Л. В. Photoshop шаг за шагом. Практикум : учебное пособие / Л.В. Кравченко, С.И. Кравченко. — Москва : ФОРУМ : ИНФРА-М, 2020. — 136 с. — (Среднее профессиональное образование). - ISBN 978-5-00091-519-6. - Текст : электронный. - URL: [https://znanium.com/catalog/product/1058105](https://vk.com/away.php?utf=1&to=https%3A%2F%2Fznanium.com%2Fcatalog%2Fproduct%2F1058105) (дата обращения: 04.07.2020).

### **3.2. Особенности организации образовательной деятельности для лиц с инвалидностью и ОВЗ**

Обучение обучающихся с ограниченными возможностями здоровья осуществляется на основе адаптированных программ, при необходимости для обучения данной категории обучающихся.

Образование обучающихся с ограниченными возможностями здоровья организовано совместно с другими обучающимися.

Обучение с ограниченными возможностями здоровья осуществляется с учетом особенностей психофизического развития, индивидуальных возможностей и состояния здоровья таких обучающихся.

В колледже созданы специальные условия для получения образования, без которых невозможно или затруднено освоение образовательных программ обучающимися с ограниченными возможностями здоровья:

- создание специальных социально-бытовых условий, обеспечивающих возможность беспрепятственного доступа обучающихся в учебные помещения, столовые, туалетные и другие помещения колледжа, а также их пребывания в указанных помещениях (пандусы с входными группами, телескопические пандусы, перекатные пандусы, гусеничные мобильные подъемники, поручни) для лиц с нарушениями опорно-двигательного аппарата;

- использование в образовательном процессе специальных методов обучения и воспитания (организация отдельного учебного места вблизи размещения демонстрационного оборудования, дублирование основного содержания учебно-методического обеспечения в адаптированных раздаточных материалах, обеспечение облегченной практической деятельности на учебных занятиях, предупреждение признаков переутомления с помощью динамических пауз, соблюдение рационального акустического режима и обеспечение надлежащими звуковыми средствами воспроизведения информации, замедленный темп индивидуального обучения, многократное повторение, опора на сохранные анализаторы, функции и системы организма, опора на положительные личностные качества);

- обеспечение преподавателем-предметником организации технической помощи обучающимся с ограниченными возможностями здоровья.

#### **3.5. Оценка качества освоения программы**

Промежуточный контроль по программе предназначена для оценки освоения слушателем программы и проводится в виде зачетов и (или) экзаменов. По результатам любого из видов итоговых промежуточных испытаний, выставляются оценки «зачтено»/«не зачтено» или «отлично»/«хорошо»/«удовлетворительно»/«неудовлетворительно».

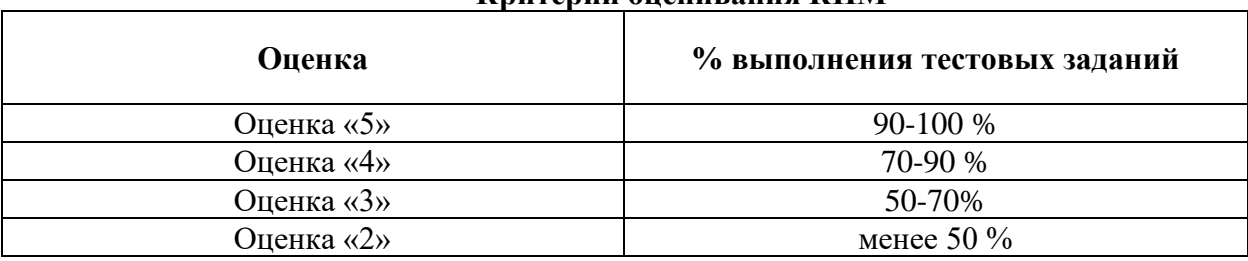

#### **Критерии оценивания КИМ**